# B0B36DBS: Database Systems | Class 9: Query Evaluation

# **Exercise 1**

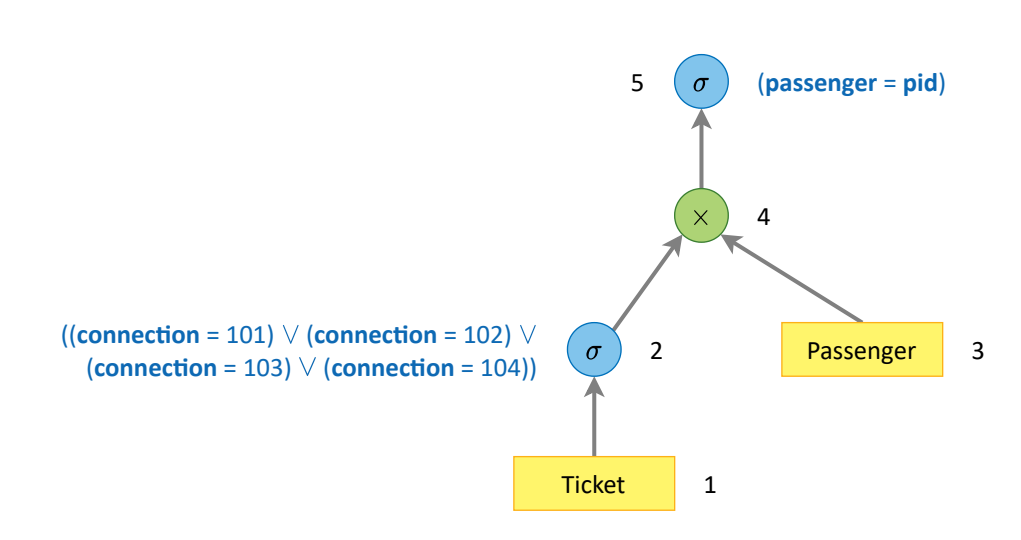

### **Evaluation plan**

- 1. **Table** Ticket
	- **Heap file**
	- $r_1 = r_T = 900000$  records,  $b_1 = b_T = 40$ ,  $p_1 = r_1/b_1 = 900000/40 = 22500$  pages
- 2. **SelecƟon** ((connection = 101) *∨* (connection = 102) *∨* (connection = 103) *∨* (connection = 104))
	- Reduction factor for four selected connections  $f_{connections} = 4/V_{T, connection} = 4/20000 = 0.0002$
	- $r_2 = r_1 \cdot f_{connections} = 900000 \cdot 0.0002 = 180$  records
	- $b_2 = b_1 = 40$
	- $p_2 = \lceil r_2/b_2 \rceil = 180/40 = 5$  pages
	- Read cost (sequential scan)  $c_2^r = p_1 = 22500$
	- Write cost  $c_2^w = p_2 = 5$
- 3. **Table** Passenger
	- **Sorted file** using pid
	- $r_3 = r_P = 30000$  records,  $b_3 = b_P = 15$ ,  $p_3 = r_3/b_3 = 30000/15 = 2000$  pages
- 4. **Cross join** *×*
	- $r_4 = r_2 \cdot r_3 = 180 \cdot 30000 = 5400000$  records
	- $b_4 = |(b_2 \cdot b_3)/(b_2 + b_3)| = |(40 \cdot 15)/(40 + 15)| = |600/55| = 10$
	- $p_4 = r_4/b_4 = 5400000/10 = 540000$  pages
	- **Nested loops** with zig-zag improvement
	- Memory configuration:  $M_4 = [M_4^2 = 3$  as input buffer for sequential read of smaller table  $T_2] + [M_4^3 = 1$  as input buffer for zig-zag reading of bigger table  $T_3$  | + |1 for join output buffer | = 5 pages
	- Read cost (join execution)  $c_4^r = p_2 + \lceil p_2/M_4^2 \rceil \cdot (p_3 M_4^3) + M_4^3 = 5 + \lceil 5/3 \rceil \cdot (2000 1) + 1 = 5 + 2 \cdot 1999 + 1 = 4004$
	- Write cost  $c_4^w = p_4 = 540000$

#### 5. **Selection** (passenger = pid)

- Original **foreign key**: Ticket ( passenger ) *⊆* Passenger ( pid )
- Reduction factor  $f_{theta} = 1/r_P = 1/30000$
- I.e., only one appropriate passenger actually exists for a given ticket
- Reduction factor for non-anonymous tickets  $f_{neighbor} = 1 h_{T, passenger. NULL} = 1 1/3 = 2/3$
- $r_5 = r_4 \cdot f_{theta} \cdot f_{registered} = 5400000 \cdot 1/30000 \cdot 2/3 = 120$  records
- $b_5 = b_4 = 10$
- $p_5 = r_5/b_5 = 120/10 = 12$  pages
- Read cost  $c_5^r = p_4 = 540000$
- Write cost  $c_5^w = p_5 = 12$  (if not directly forwarded to the user)

## **Evaluation without pipelining**

• Evaluation cost

- 
$$
c = [c_2^r + c_2^w] + [c_4^r + c_4^w] + [c_5^r]
$$
  
\n-  $c = [p_1 + p_2] + [p_2 + [p_2/M_4^2] \cdot (p_3 - M_4^3) + M_4^3 + p_4] + [p_4]$   
\n-  $c = [22500 + 5] + [5 + [5/3] \cdot (2000 - 1) + 1 + 540000] + [540000]$   
\n-  $c = [22505] + [544004] + [540000]$   
\n-  $c = 1106509$ 

# **Evaluation with pipelining**

• Memory configuration

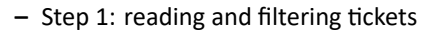

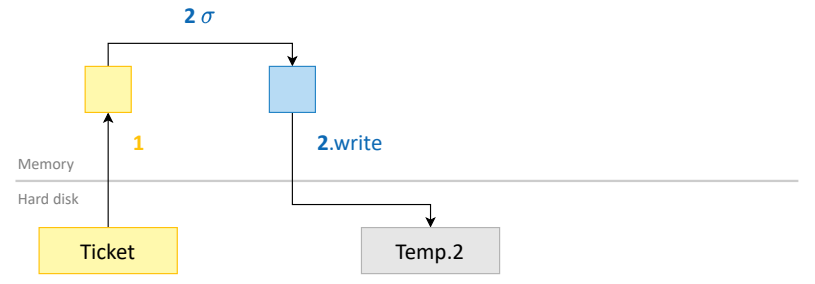

- Step 2: reading passengers and joining them with filtered tickets

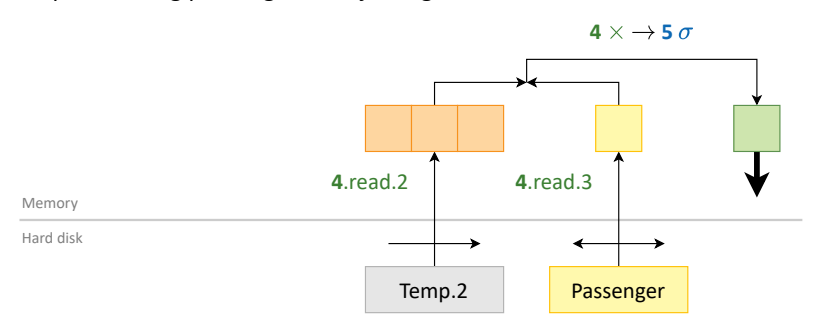

# • Evaluation cost

- c = 
$$
[c_2^r + c_2^w] + [c_4^r + \mathbb{X}] + [\mathbb{X}]
$$
  
\n- c =  $[p_1 + p_2] + [p_2 + [p_2/M_4^2] \cdot (p_3 - M_4^3) + M_4^3]$   
\n- c =  $[22500 + 5] + [5 + [5/3] \cdot (2000 - 1) + 1]$   
\n- c =  $[22505] + [4004]$ 

 $-c = 26509$ 

# **Exercise 2**

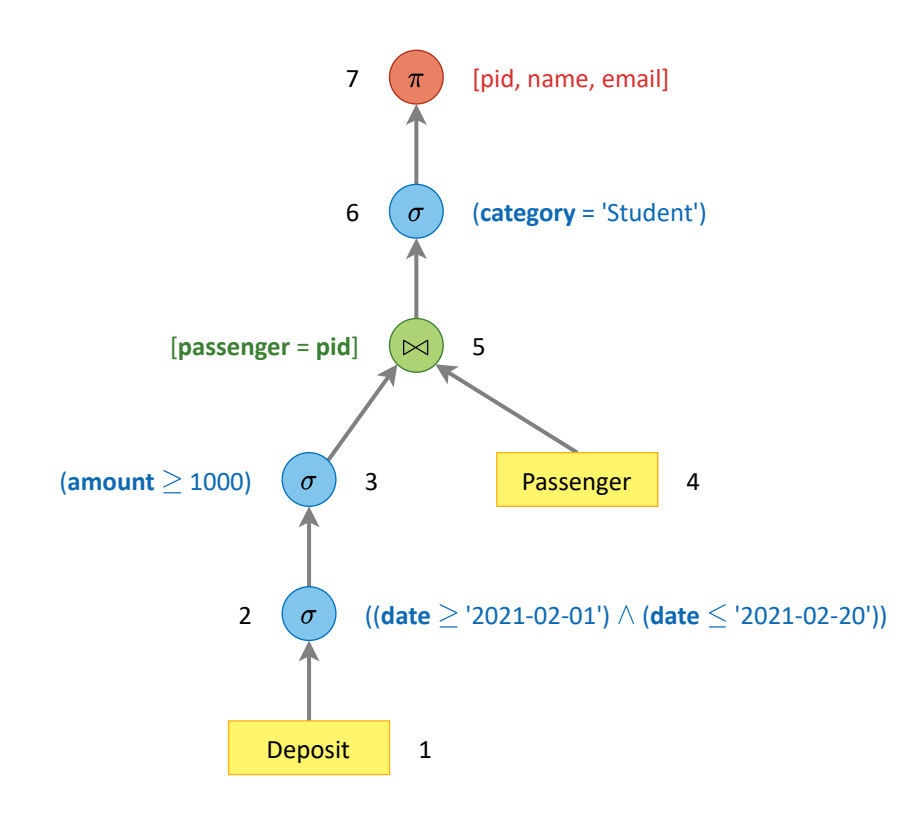

#### **Evaluation plan**

- 1. **Table** Deposit
	- **Sorted file** using date and time
	- $r_1 = r_D = 300000$  records,  $b_1 = b_D = 60$ ,  $p_1 = r_1/b_1 = 300000/60 = 5000$  pages
- 2. **SelecƟon** ((date *≥* '2021-02-01') *∧* (date *≤* '2021-02-20'))
	- Active domain for dates:  $min_{D, date}$  ='2021-01-01' and  $max_{D, date}$  ='2021-04-10'
	- I.e.,  $V_{C.date} \doteq (max_{D.data} min_{D.data} + 1) = 100$  different dates
	- ReducƟon factor for permiƩed dates *fdates* = ('2021-02-20' *−* '2021-02-01' + 1) */ VC.date* = 20*/*100 = 0*.*2
	- $r_2 = r_1 \cdot f_{dates} = 300000 \cdot 0.2 = 60000$  records
	- $b_2 = b_1 = 60$
	- $p_2 = r_2/b_2 = 60000/60 = 1000$  pages
	- Read cost (binary search)  $c_2^r = \log_2(p_1) + p_1 \cdot f_{dates} = \log_2(5000) + 5000 \cdot 0.2 = 13 + 1000 = 1013$
	- Write cost  $c_2^w = p_2 = 1000$

#### 3. **SelecƟon** (amount *≥* 1000)

- Reduction factor for amounts  $f_{amounts} = h_{D.amount.}[1000..) = 0.05$
- $r_3 = r_2 \cdot f_{amounts} = 60000 \cdot 0.05 = 3000$  records
- $b_3 = b_2 = 60$
- $p_3 = r_3/b_3 = 3000/60 = 50$  pages
- Read cost  $c_3^r = p_2 = 1000$
- Write cost  $c_3^w = p_3 = 50$
- 4. **Table** Passenger
	- **Sorted file** using pid
	- $r_4 = r_P = 30000$  records,  $b_4 = b_P = 15$ ,  $p_4 = r_4/b_4 = 30000/15 = 2000$  pages

#### 5. **Theta join** [passenger = pid]

- Original **foreign key**: Deposit ( passenger ) *⊆* Passenger ( pid )
- Currently represented as  $T_3$  (passenger)  $\subseteq$   $T_4$  (pid)
- $r_5 = r_3 = 3000$  records
- $b_5 = (b_3 \cdot b_4)/(b_3 + b_4) = (60 \cdot 15)/(60 + 15) = 900/75 = 12$
- $p_5 = r_5/b_5 = 3000/12 = 250$  pages
- **Nested loops**, direct passenger look-up using **clustered index** over the Passenger table
- Memory configuration:  $M_5 = [1$  as input buffer for  $T_3$  sequential read  $]+[I_{P,nid} = 2$  for index nodes  $]+[1$  as input buffer for  $T_4$  retrieval  $+$  [1 for join output buffer] = 5 pages
- Root index node remains loaded in the memory all the time, leaf nodes are fetched iteratively on demand
- Individual read costs (nested loops with index look-up)  $c_5^{r.3} = p_3 = 50$  and  $c_5^{r.4} = r_3 \cdot (I_{P,pid} 1 + 1) + 1 =$  $3000 \cdot (2 - 1 + 1) + 1 = 6001$
- Overall read cost  $c_5^r = c_5^{r.3} + c_5^{r.4} = 50 + 6001 = 6051$
- Write cost  $c_5^w = p_5 = 250$

#### 6. **Selection** (category = 'Student')

- Reduction factor for student passengers  $f_{category} = h_{P, category,Student} = 0.3$
- $r_6 = r_5 \cdot f_{category} = 3000 \cdot 0.3 = 900$  records
- $b_6 = b_5 = 12$
- $p_6 = r_6/b_6 = 900/12 = 75$  pages
- Read cost  $c_6^r = p_5 = 250$
- Write cost  $c_6^w = p_6 = 75$
- 7. **Projection** [pid, name, email]
	- Resulting table contains a key for passengers (pid) and no deposit attributes
	- Each passenger is expected to have  $n_{deposits.}$   $_{all} = r_D/V_{D.$  *passenger* = 300000/30000 = 10 deposit transactions during the whole period, and so just  $n_{deposits} = n_{deposits.}$   $I \cdot f_{dates} = 10 \cdot 0.2 = 2$  during the selected period
	- Reduction factor for removal of duplicates  $f_{distinct} = 1/n_{deposits} = 1/2 = 0.5$
	- $r_7 = r_6 \cdot f_{distinct} = 900 \cdot 0.5 = 450$  records
	- $b_7 = 30$
	- $p_7 = r_7/b_7 = 450/30 = 15$  pages
	- Read cost  $c_7^r = p_6 = 75$
	- Write cost  $c_7^w = p_7 = 15$  (if not directly forwarded to the user)

#### **EvaluaƟon without pipelining**

• Evaluation cost

-  $c = [c_2^r + c_2^w] + [c_3^r + c_3^w] + [c_5^r + c_5^w] + [c_6^r + c_6^w] + [c_7^r]$ 

### **Evaluation with pipelining**

- Memory configuration
	- **–** Step 1: joining deposits and passengers

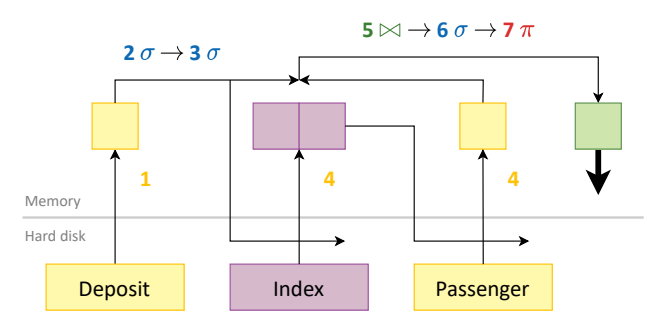

## • Evaluation cost

- c = 
$$
[c_2^r + \mathbb{X}] + [\mathbb{X} + \mathbb{X}] + [\mathbb{X} \mathbb{X}^r + c_5^{r,4} + \mathbb{X}] + [\mathbb{X} + \mathbb{X}] + [\mathbb{X}]
$$
  
\n- c =  $[\log_2(p_1) + p_1 \cdot f_{dates}] + [r_3 \cdot (I_{P,pid} - 1 + 1) + 1]$   
\n- c =  $[\log_2(5000) + 5000 \cdot 0.2] + [3000 \cdot (2 - 1 + 1) + 1]$   
\n- c =  $[1013] + [6001]$   
\n- c = 7014

# **Exercise 3**

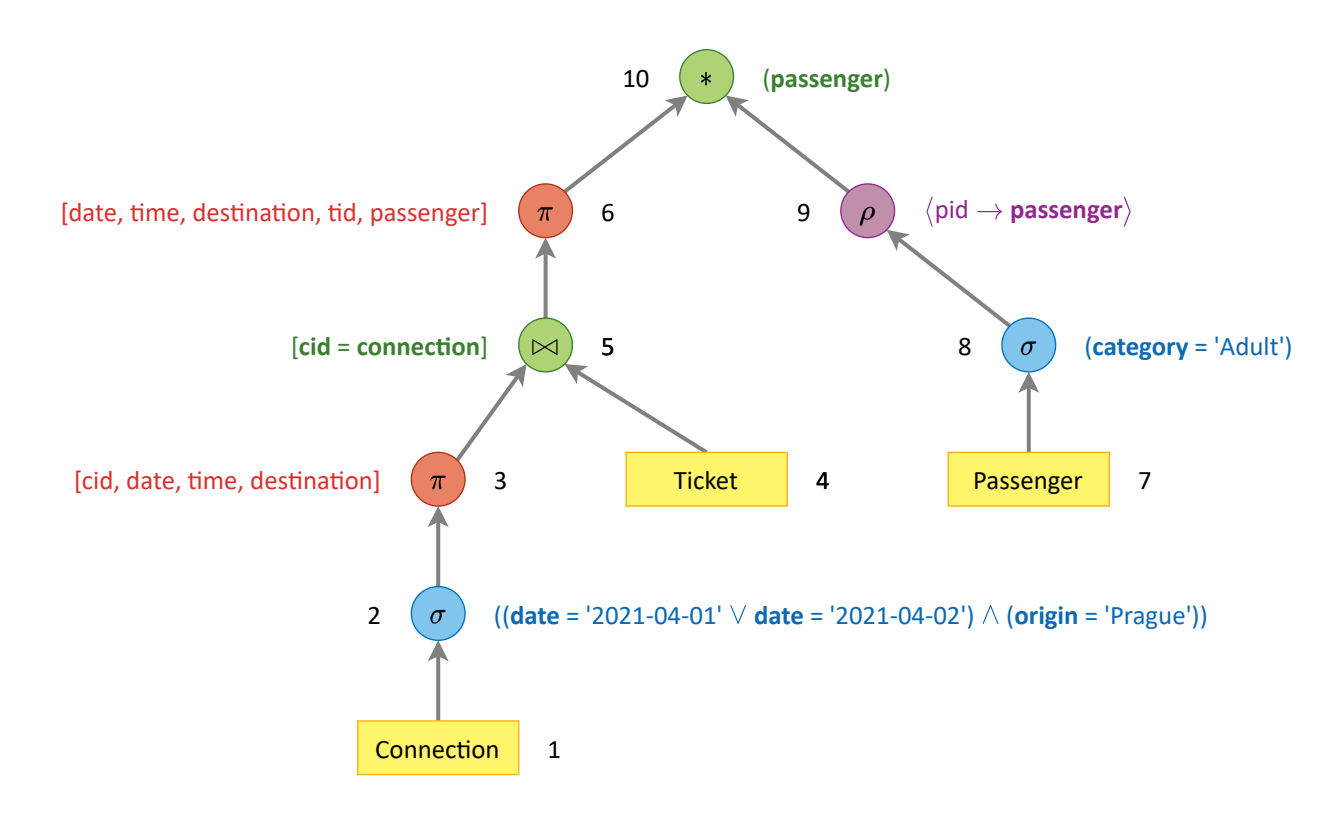

# **Evaluation plan**

- 1. **Table** Connection
	- **Hashed file** using date,  $K_C = 80$  buckets
	- $r_1 = r_C = 20000$  records,  $b_1 = b_C = 50$ ,  $p_1 = r_1/b_1 = 20000/50 = 400$  pages
	- $C_1 = p_1/K_C = 5$  pages per bucket

# 2. **SelecƟon** ((date = '2021-04-01' *∨* date = '2021-04-02') *∧* (origin = 'Prague'))

- Active domain for dates:  $min_{C.date} = 2021-01-01$ ' and  $max_{C.date} = 2021-04-10$ '
- I.e.,  $V_{C, date} = 100$  different dates
- Reduction factor for two permitted dates  $f_{dates} = 2 \cdot 1/V_{C.date} = 2 \cdot 1/100 = 1/50$
- Assumption that  $s = 2$  buckets are needed to be scanned
- Reduction factor for the city of origin  $f_{origin} = h_{C.origin, Prague} = 1/2$
- $r_2 = r_1 \cdot f_{dates} \cdot f_{origin} = 20000 \cdot 1/50 \cdot 1/2 = 200$  records
- $b_2 = b_1 = 50$
- $p_2 = r_2/b_2 = 200/50 = 4$  pages
- Read cost (bucket retrieval)  $c_2^r = 2 \cdot C_1 = 2 \cdot 5 = 10$
- Write cost  $c_2^w = p_2 = 4$

#### 3. **Projection** [cid, date, time, destination]

- $r_3 = r_2 = 200$  records,  $b_3 = 60$ ,  $p_3 = r_3/b_3 = 200/60 \doteq 4$  pages
- Read cost  $c_3^r = p_2 = 4$
- Write cost  $c_3^w = p_3 = 4$
- 4. **Table** Ticket
	- **Heap file**

•  $r_4 = r_T = 900000$  records,  $b_4 = b_T = 40$ ,  $p_4 = r_4/b_4 = 900000/40 = 22500$  pages

- 5. **Theta join** [cid = connection]
	- Original **foreign key**: Ticket ( connection ) *⊆* Connection ( cid )
	- Currently represented as  $T_4$  ( connection )  $\subseteq T_3$  ( cid )
	- Assumption of  $n_5 = r_4/V_{T.connection} = r_4/r_1 = 900000/20000 = 45$  sold tickets per connection
	- $r_5 = r_3 \cdot n_5 = 200 \cdot 45 = 9000$  records
	- $b_5 = (b_3 \cdot b_4)/(b_3 + b_4) = (60 \cdot 40)/(60 + 40) = 2400/100 = 24$
	- $p_5 = r_5/b_5 = 9000/24 = 375$  pages
	- **Nested loops**, smaller left table  $T_3$  entirely fits the available system memory
	- Memory configuration:  $M_5 = [p_3 = 4$  for whole  $T_3] + [1$  for  $T_4$  input buffer $] + [1$  for join output buffer $] = 6$  pages
	- Individual read costs (nested loops execution)  $c_5^{r.3} = p_3 = 4$  and  $c_5^{r.4} = p_4 = 22500$
	- Overall read cost  $c_5^r = c_5^{r.3} + c_5^{r.4} = p_3 + p_4 = 4 + 22500 = 22504$
	- Write cost  $c_5^w = p_5 = 375$

### 6. **Projection** [date, time, destination, tid, passenger]

- $r_6 = r_5 = 9000$  records,  $b_6 = 30$ ,  $p_6 = r_6/b_6 = 9000/30 = 300$  pages
- Read cost  $c_6^r = p_5 = 375$
- Write cost  $c_6^w = p_6 = 300$
- 7. **Table** Passenger
	- **Sorted file** using pid
	- $r_7 = r_P = 30000$  records,  $b_7 = b_P = 15$ ,  $p_7 = r_7/b_7 = 30000/15 = 2000$  pages
- 8. **Selection** (category = 'Adult')
	- Reduction factor for adult passengers  $f_{category} = h_{P, category. Adult} = 0.5$
	- $r_8 = r_7 \cdot f_{category} = 30000 \cdot 0.5 = 15000$  records
	- $b_8 = b_7 = 15$
	- $p_8 = r_8/b_8 = 15000/15 = 1000$  pages
	- Note that the original sorting is maintained
	- Read cost (**sequential scan**)  $c_8^r = p_7 = 2000$
	- Write cost  $c_8^w = p_8 = 1000$
- 9. **AƩribute renaming** *⟨*pid *→* passenger*⟩*
	- $r_9 = r_8 = 15000$  records,  $b_9 = b_8 = 15$ ,  $p_9 = p_8 = 1000$  pages
- 10. **Natural join** (passenger)
	- Original **foreign key**: Ticket ( passenger ) *⊆* Passenger ( pid )
	- Currently represented as  $T_6$  (passenger)  $\subseteq T_9$  (passenger)
	- Reduction factor for non-anonymous tickets  $f_{neighbor} = 1 h_{T, passenger. NULL} = 1 1/3 = 2/3$
	- Reduction factor for adult passengers  $f_{category} = h_{P, category}$ . Adult = 0.5
	- $r_{10} = r_6 \cdot f_{registered} \cdot f_{category} = 9000 \cdot 2/3 \cdot 0.5 = 3000$  records
	- $b_{10} \doteq (b_6 \cdot b_9)/(b_6 + b_9) = (30 \cdot 15)/(30 + 15) = 450/45 = 10$
	- $p_{10} = r_{10}/b_{10} = 300$
- **Sort-merge join** algorithm, left table  $T_6$  needs to be sorted, right table  $T_9$  is already sorted using passenger
- **2-passes only**, integrated **priority queue**, extension allowing duplicates in one table (*T*6)
- $M_6^{1.container} = \sqrt{p_6/2} = \sqrt{300/2} = \sqrt{150} = 13$  pages are needed for priority queue container to ensure 2-passes
- SorƟng phase (pass 1) is likely to produce *≈* 13 runs with length of *≈* 2 *·* 13 = 26 pages each
- Memory configuration (sorting phase for  $T_6$ ):  $M_6^1 = [M_6^{1.contrainer} = 13$  for priority queue container] + [1 for  $T_6$ input buffer]  $+$  [1 for sorting output buffer]  $= 15$  pages
- Read cost  $c_{10}^{r.sort.6} = p_6 = 300$
- Write cost  $c_{10}^{w.sort.6} \doteq p_6 = 300$
- Memory configuration (joining phase):  $M_6^2 = [M_6^{1.container} = 13$  as input buffer for individual runs of presorted  $|T_6| + [1$  as input buffer for the only run of already sorted  $T_9] + [1$  for join output buffer] = 15 pages
- Individual read costs  $c_{10}^{r.join.6} = c_{10}^{w.sort.6} = p_6 = 300$  and  $c_{10}^{r.join.9} = p_9 = 1000$
- Overall read cost  $c_{10}^{r.join} = c_{10}^{r.join.6} + c_{10}^{r.join.9} = p_6 + p_9 = 300 + 1000 = 1300$
- Write cost  $c_{10}^{w,join} = p_{10} = 300$  (if not directly forwarded to the user)

#### **EvaluaƟon without pipelining**

• Evaluation cost

-  $c = [c_2^r + c_2^w] + [c_3^r + c_3^w] + [c_5^r + c_5^w] + [c_6^r + c_6^w] + [c_8^r + c_8^w] + [c_{10}^{r,sort.6} + c_{10}^{w,sort.6} + c_{10}^{r,join}]$ 

#### **Evaluation with pipelining**

- Memory configuration
	- **–** Step 1: reading, filtering and projecting connections

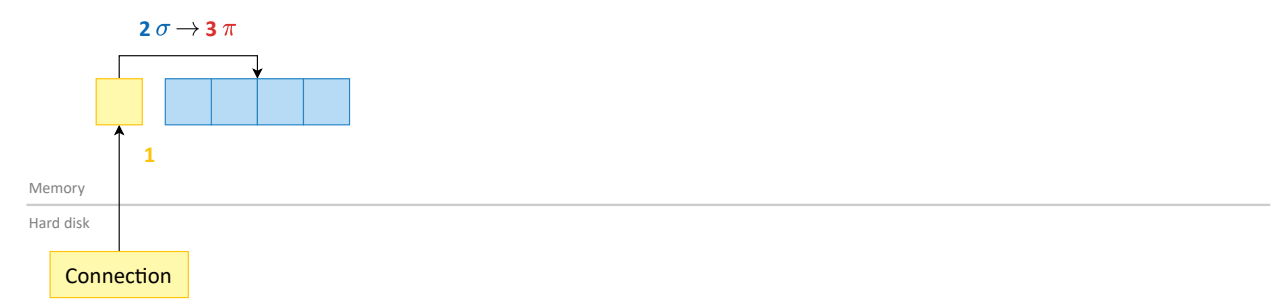

**–** Step 2: reading Ɵckets and joining them with connecƟons, projecƟng extended Ɵckets, and creaƟng sorted runs

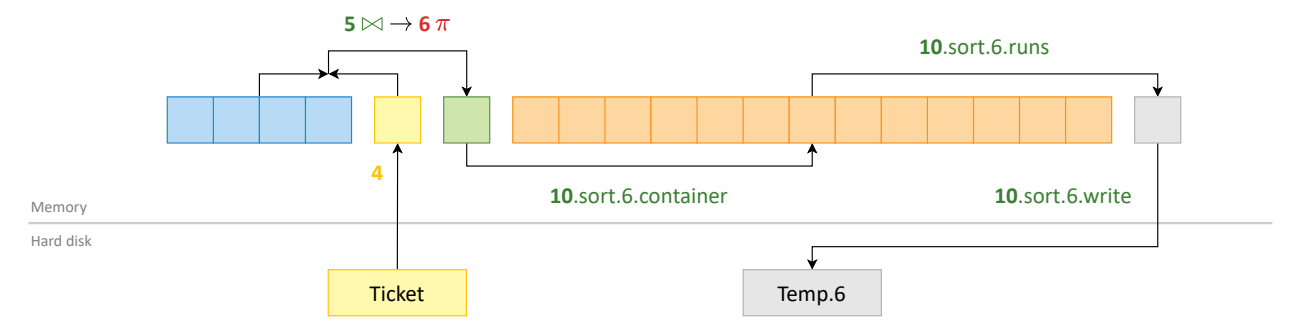

#### **–** Step 3: joining extended Ɵckets with passengers

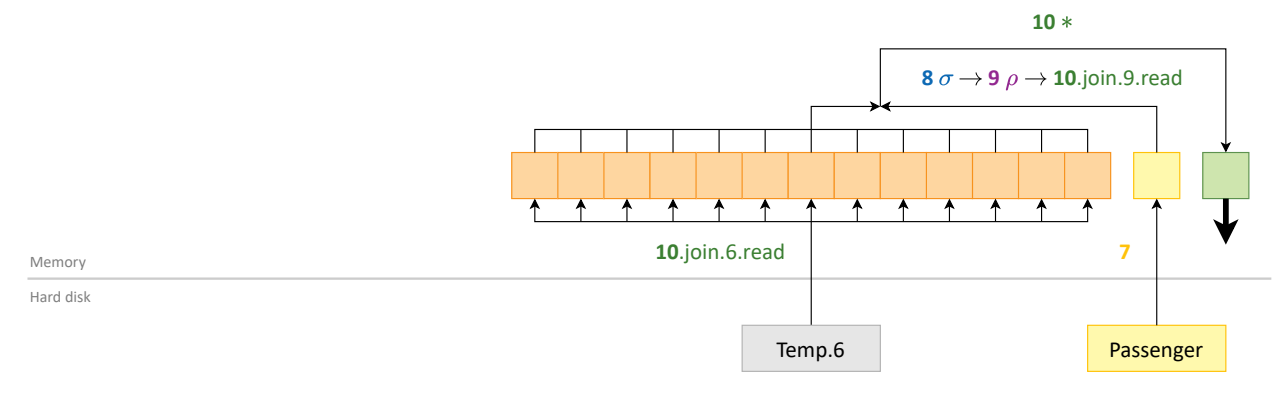

# • Evaluation cost

- c = 
$$
[c_2^r + \mathbb{X}] + [\mathbb{X} + \mathbb{X}] + [\mathbb{X} + c_5^r + c_5^r + \mathbb{X}] + [\mathbb{X} + \mathbb{X}] + [c_8^r + \mathbb{X}] + [c_{10}^r + c_{10}^r + c_{10}
$$